# **福岡校受講ガイド** 2023.9.1

資格の大原で学習するためのサポート情報をご案内いたします。 ※学習するためのサポート情報の内容は定期的に更新されますので定期的な確認をお願いいたします。

### 1.Mobile-O-hara について

緊急情報を含む大原からのお知らせはすべて「Mobile-O-hara」にてご案内いたします。 自然災害の発生時などの休講情報も掲載いたしますので、受講開始前に必ず利用登録をお願いいたします。 その他、出席管理・答案返却などの学習のサポートとなる機能がございます。

◆Mobile-O-hara ログイン画面: https://mobile-o-hara.jp/

- ・「Mobile-O-hara」のご利用は当校での登録手続きが完了した翌日 13 時以降となります。
- ・合格 Web の受講生 ID とパスワードは、Mobile-O-hara と同一のものとなります。
- なお、Mobile-O-hara で変更したメールアドレス及びパスワードは 30 分程度で合格 Web に反映されます。
- ・お申込みいただいたコース、講座によりご利用いただけない場合がございます。
- ・操作方法については、サイト内のヘルプ画面にてご確認ください。
- ・自習室、映像視聴ブース、資料受取は受講期間中に限りご利用いただけます。
- ・有料サービスはご利用可能なクレジットカード決済のみとなります。
- ・予約時の学校選択は同一エリア内の学校がご予約可能です。(エリア外の校舎を希望される場合は、アカウントよりエリアを変更できます)

## 2.受講証(大原メンバーズカード)について

Mobile O-hara メニュー画面「受講証」より、表示させることができます。

- 受講証(大原メンバーズカード)記載の 7 桁の番号は、大原グループでの個人登録番号となります。  $\Omega \equiv$ 
	- 講義の出席時、自習室ご利用時、申込手続きの際にご提示いただく場合がございます。

## 3. 教材の配布方法について

【教室通学をお申込みの方】 ※一部対象外の講座がございます。

 授業内で教材をお配りいたします。欠席された場合、1 号館 2 階社会人職員室での受け渡しとなります。(事前予約必須) 【映像通学をお申込みの方】

講座お申込みの申請日より 3~5 営業日後(視聴開始日または開講日の 3 日前頃)に、資格の大原九州発送センターより 発送いたします。

※送付先ご住所の変更・教材発送に関するお問合せは、資格の大原九州発送センターまでお願いいたします。

#### 4. 教室案内について

1 号館 1 階エレベーター横の掲示をご確認ください。

#### 5.【映像通学をお申込の方】映像視聴ブースでの受講について※事前予約制

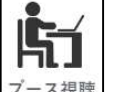

 $\overline{\phantom{a}}$ 利用届

受講評

映像視聴ブースのご利用は、Web サイト「Mobile-O-hara」での事前予約が必要です。 Mobile O-hara メニュー画面「ブース視聴」よりご予約ください。

※座席指定は承っておりません。座席は自動で割り振られます。

## <映像視聴ブース利用時間帯>

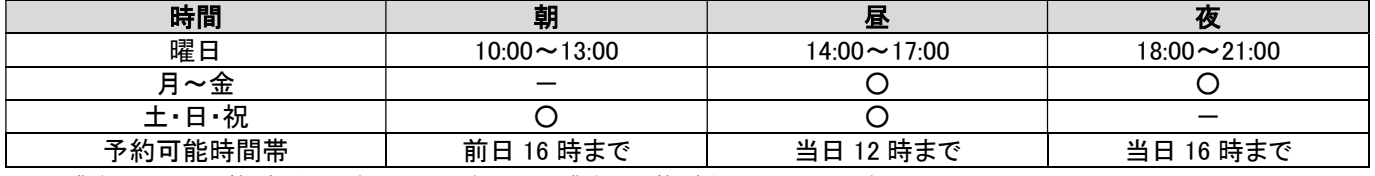

※1 講義 1 回のみのご視聴となります。2回目以降は、Web 講義にてご視聴をお願いいたします。

※予約キャンセル希望の場合、各利用時間帯枠の開始時間前までにMobile O-haraメニュー画面「予約一覧」よりキャンセル手続きをお願いいたします。 ※キャンセル可能時間までにキャンセル手続きが取れない場合は、福岡校社会人職員室までご連絡ください。

#### <利用届について>

1号館3階映像視聴・自習室入口に4桁の数字を掲示しています。

ご利用時にメニュー「利用届」より、4 桁の数字のご入力をお願いいたします。

※利用届の申請がない場合は、無断キャンセル扱いとなります。

無断キャンセルが続いた場合、一定期間の利用停止措置を取らせていただく場合がございます。

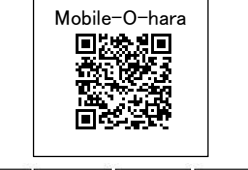

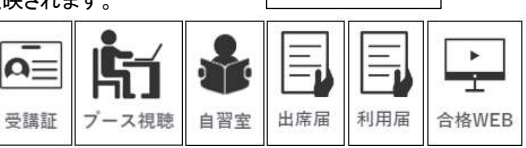

### 6.Web 講義の視聴方法について

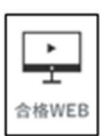

Mobile O-hara メニュー画面「合格 WEB」よりご希望の講義を選択いただきご視聴ください。 映像:講義の映像が再生されます。 資料:講義内で配付しているプリントがご覧いただけます。 ※こちらのメニューは登録手続きが完了した翌日(日・祝除く)19 時 30 分からご利用いただけます。 ※お申込みいただいたコース・講座により、ご利用いただけない場合がございます。 ※配信期間中の講義をご覧いただくことができます。詳細は各講義の配信期間をご参照ください。 ※詳しい視聴方法は合格 Web サイト内のヘルプよりご確認ください。

### 7.【教室通学をお申込の方】欠席時の補講方法について

#### ■振替出席

他クラス・他校への振替出席ができます。 ※事前に担当講師へご連絡をお願いいたします。

#### ■Web 講義(標準装備)補講

『6.Web 講義の視聴方法について』をご覧ください。

#### ■映像補講(有料)

各校の映像視聴ブースで映像視聴をご希望の場合は、一つの時間帯につき 500 円でご利用いただけます。 『5.【映像通学をお申込の方】映像視聴ブースでの受講について※事前予約制』に沿ってご予約ください。 ※予約キャンセル希望の場合、Mobile O-hara メニュー画面「予約一覧」よりキャンセル手続きを行うか、ブース視聴の 利用開始時間までに福岡校社会人職員室までご連絡ください。 ご連絡がなかった場合、クレジットカード決済は課金の対象となり、ご返金はいたしません。

★★ 教材、Web 講義の提供期限について ★★

教材・資料等のお渡し・映像補講・Web 講義の提供期限は、本試験当日まで(公認会計士講座の演習は実施日より 1 ヶ月) または、パンフレット等に記載された受講期間までとなります。なお、お渡し期限後は処分いたしますので、お早めにお受け取りください。

### 8.国家試験・検定試験のお申込みについて

本試験を受験される場合は、大原の講座申込とは別に受験申込の手続きが必要です。忘れずにお手続きください。 年度によって申込期間が異なる場合がありますので、ご注意ください。

## 9.受講中のご案内

・貴重品や携帯電話などお手回り品は各自で管理していただきますようお願いいたします。離席される場合には盗難防止 のため、貴重品は必ずご携帯ください。

・空き教室等の無断使用や施設内の電源・コンセントの私的利用はできません。

## 10.その他施設案内

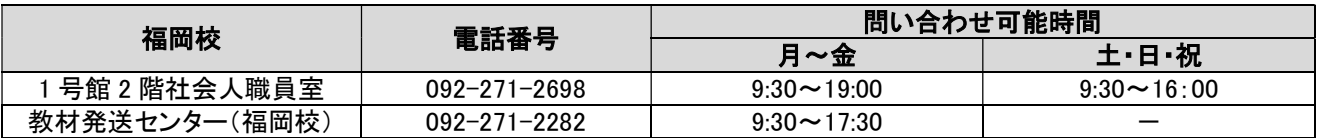

#### <自習スペースについて>

 $\gamma$ 白習室 福岡校での自習は、1 号館 3 階映像視聴・自習室をご利用いただきます。

ご利用は、Mobile O-hara メニュー画面「自習室」より事前予約が必要です。

利用時間帯・利用方法等は映像視聴ブースと同様となりますので、

『5.【映像通学をお申込の方】映像視聴ブースでの受講について※事前予約制』をご確認ください。

※自習は教室通学の方、映像通学の方いずれも利用可能です。

座席が満席になった場合、追加の座席開放はできかねます。あらかじめご了承ください。

 ※学習や受験に関するご質問以外(例えば、個別のパソコンやソフトウェア、イヤホンの使用方法に関するご質問等)には、お答えできません。 あらかじめご了承ください。

### <駐車場・駐輪場について>

駐車場はございません。福岡校への自動車での通学はご遠慮ください。 駐輪場に関しましては、当校職員までお尋ねください。